# NATIONAL UNIVERSITY OF SCIENCE AND TECHNOLOGY

#### **FACULTY OF COMMUNICATION AND INFORMATION SCIENCE DEPARTMENT OF JOURNALISM AND MEDIA STUDIES INTRODUCTION TO INFORMATION TECHNOLOGY: (IJM 1105) JANUARY 2004 EXAMINATION TIME ALLOWED: 3 HOURS**

# INSTRUCTIONS TO CANDIDATES

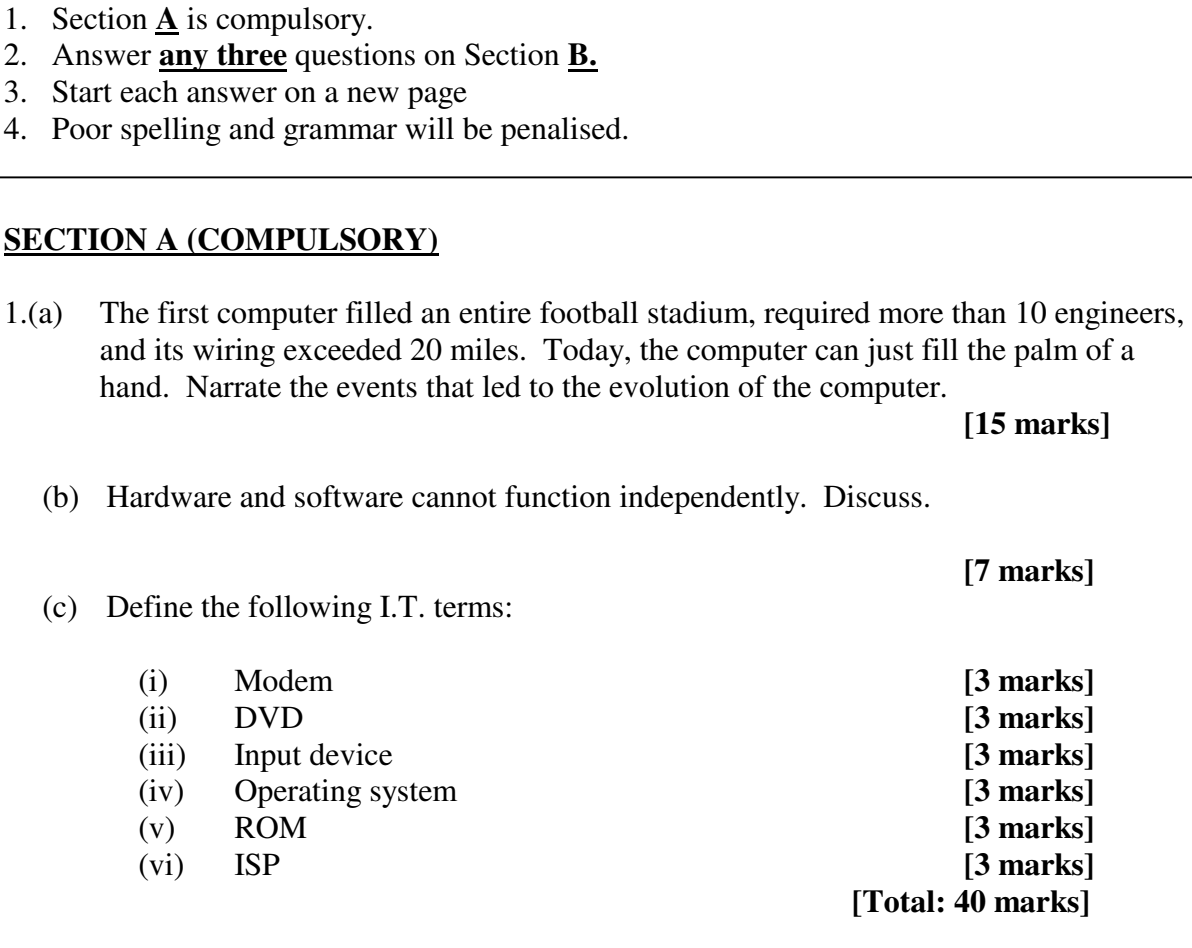

## **SECTION B: ANSWER 3 QUESTIONS**

2. What is the effect of the Internet on news organisations?

**[20 marks]**

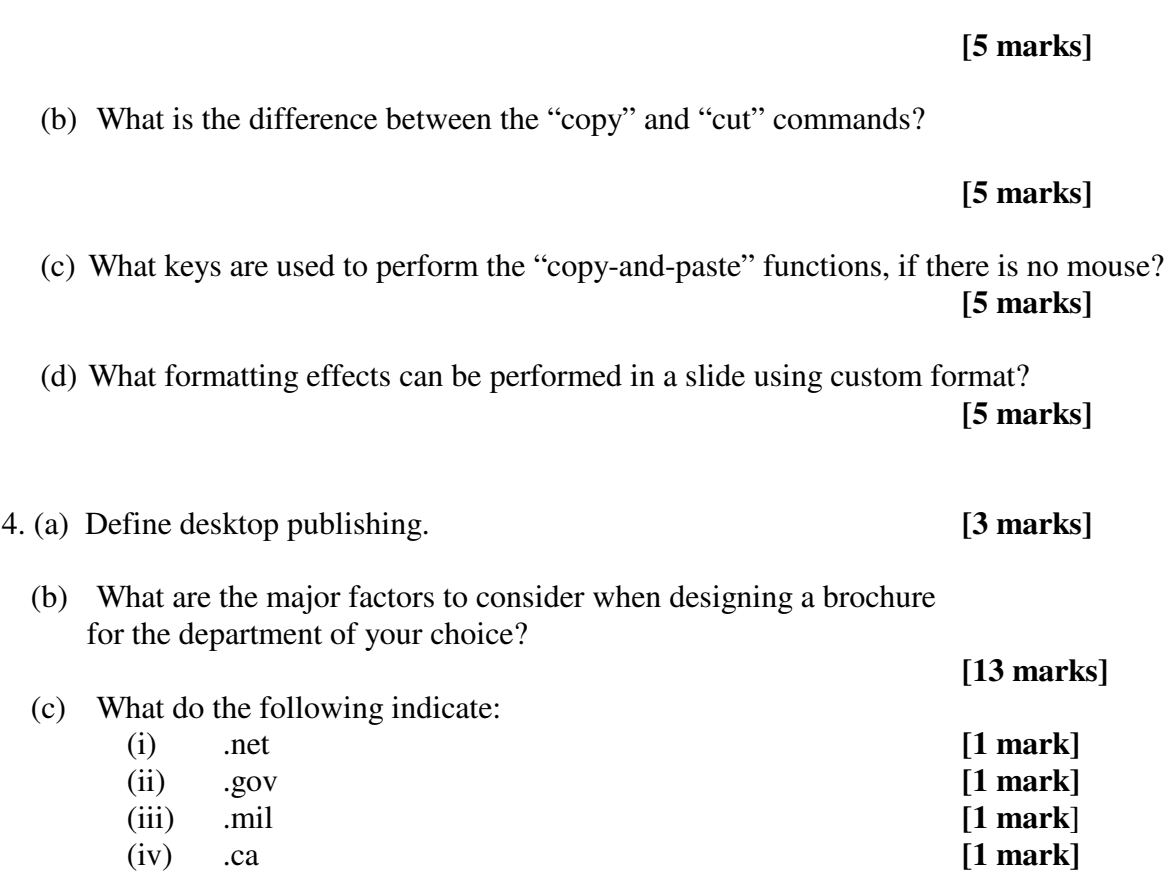

3. (a) What added features does MSWord provide over Word Perfect?

5. (a) What are the main differences between filtering and sorting in excel? Give examples.

### **[10 marks]**

(b) Define the following terms used in MSWord

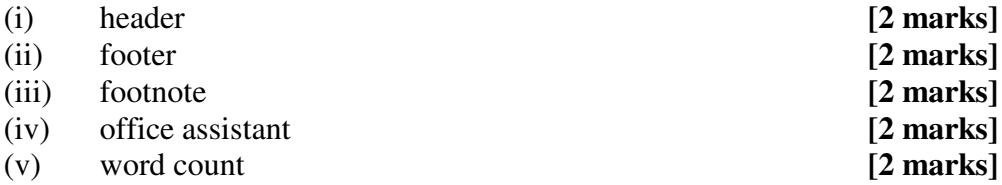